# Forestry grant scheme: online application guidance

## **Contents**

| How to log in                                                          | . 4 |
|------------------------------------------------------------------------|-----|
| Manage my applications                                                 | .5  |
| Application start page                                                 | .7  |
| Application information                                                | .8  |
| Select options                                                         | 10  |
| Allocate options to land                                               | 13  |
| Supporting documents screen                                            | 18  |
| Validation Error Screen                                                | 21  |
| Summary screen                                                         | 23  |
| Context Sensitive Help                                                 | 27  |
| Appendix 1 – Questions contained on the application information screen | 28  |
| Appendix 2 – Select options: option categories                         | 31  |
| Appendix 3 – Select options: option questions                          | 34  |
| Appendix 4 – Some hints and tips on system usability                   | 51  |

#### Forestry Grant Scheme (FGS) online application process

All FGS Applications are made online. Before you get to the point of beginning your online FGS application, you should:

- consult the guidance for individual options
- consider any issues over designated sites, ancient monuments or water catchment areas including any consultation with SNH, SEPA, HS
- · consider what options and capital items are required
- complete any supporting information such as templates, maps etc as detailed in the guidance
- start an online application

To be able to complete an online application, you must register on the new Rural Payments and Services system to get access. Agents must be mandated to start and submit an FGS application on behalf of your business.

The application system is designed as 'linear process' which means you progress through each section, one at-a-time.

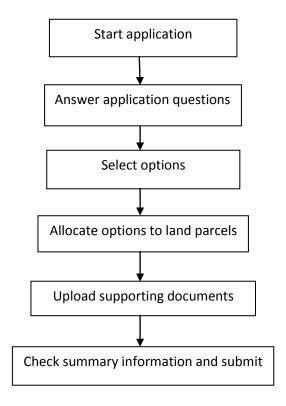

It is possible to move back and forward through the sections prior to submission.

#### **Browser functions**

Please do not use the browser buttons, such as the back button when you are using the system as unsaved details will be lost. Use the buttons on the application, such as 'Save and continue' or 'Save and close'. See Appendix 4 for more hints and tips.

Forestry Grant Scheme (FGS): Online application submission – guidance for customers

The following pages provide a description of how to submit an online FGS application.

## How to log in

Open the Rural Payments and Services website. You must have registered to use the new website before you will be able to login. Once registered, please select 'Login'

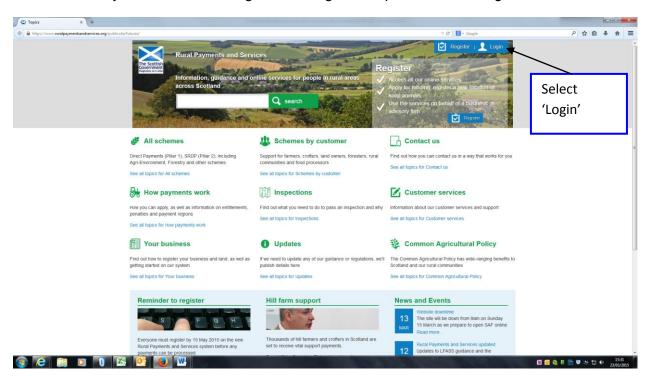

Enter your Username and Password and select Login

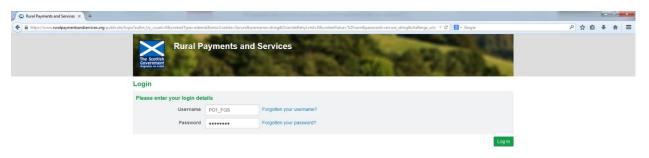

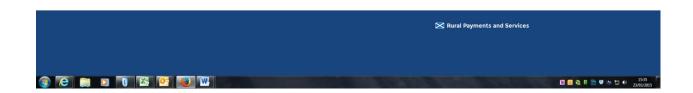

If you are an agent/advisory firm a list of businesses that you are mandated to will display. If you don't have an agent/advisory firm you will be taken directly to the next screen. Agents/advisory firms should select the business that you wish to make the application for.

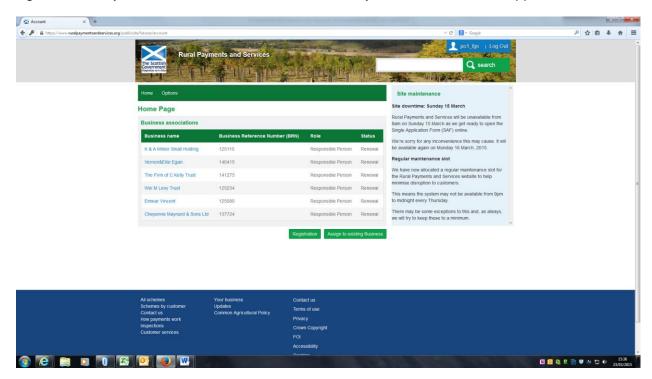

Select 'Applications' from the menu.

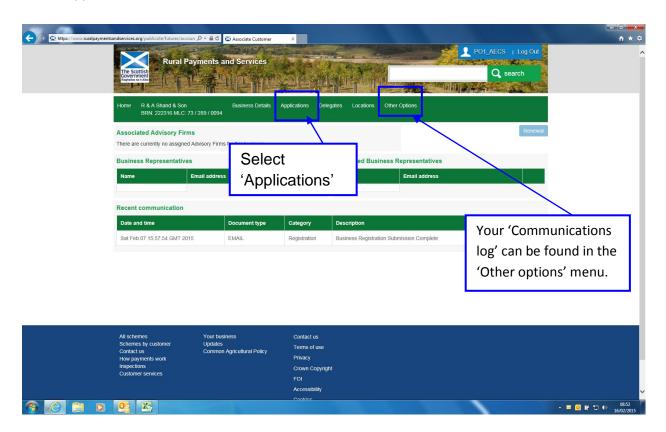

## Manage my applications

After clicking 'Applications' a list of all the applications you have submitted or have in draft is shown. If you have not started any applications yet, you will only see the 'Start Application' drop-down. Select the application that you are ready to draft from the dropdown, for example 'Forestry Grant Scheme'

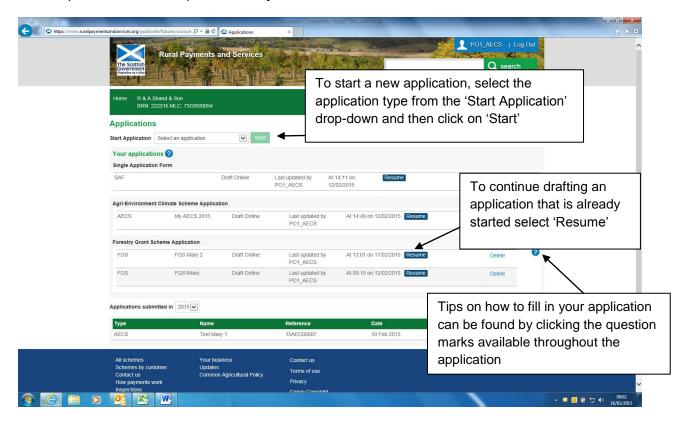

## **Application start page**

Essential information about what is required to complete the application is displayed on this page. Some hints and tips about screen navigation are also provided here. We recommend you read the details here before the 'application name' is entered and 'control of the land' confirmed.

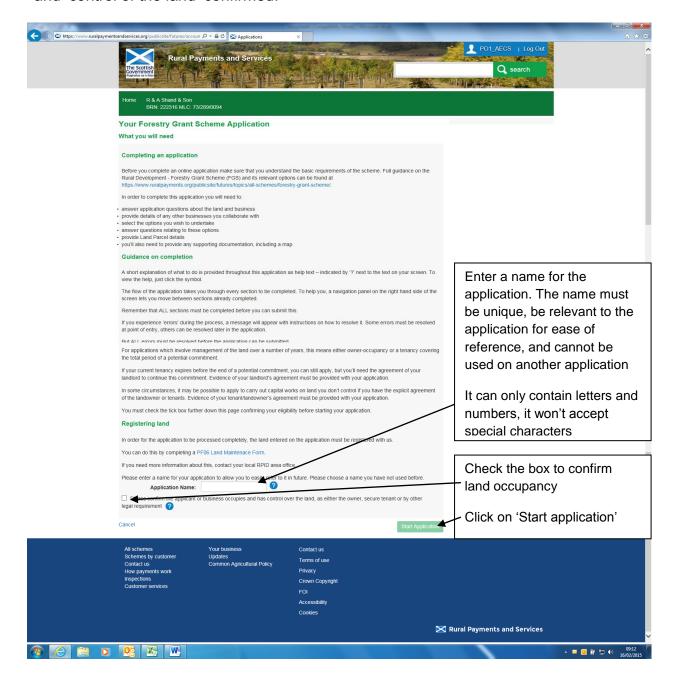

## **Application information**

A list of questions about the application will be shown

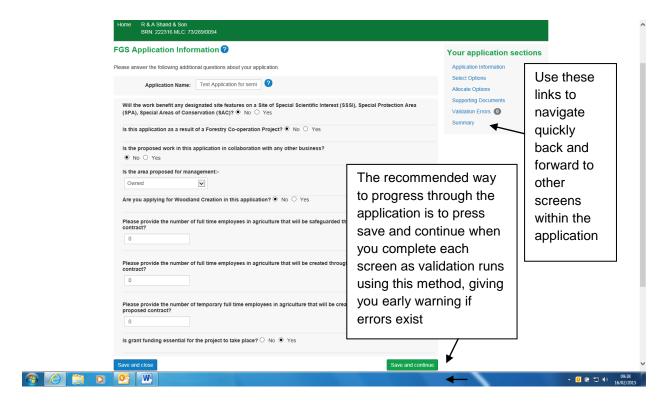

All the questions must be answered. Depending on the answer to some of the questions, more questions will appear. See appendix 1 for details of all the application questions that may be asked.

Once all the questions have been answered, click 'Save and continue' or 'Save and close'.

- 'Save and continue' carries out validation to make sure the format of the
  answers are correct and that all answers have been given. If no errors occur,
  the details are saved and the application moves to the next stage. If errors
  occur they must be sorted and then 'save and continue' selected again to
  revalidate, save and move to the next stage
- 'Save and close' carries out validation to make sure the format of answers is correct. If incorrect, the errors must be sorted before the application can save and close. If no errors occur, but some answers have still to be provided, the application can still save and close. Answers already provided will be retained. 'Save and close' will return the applicant to the manage my applications screen

'Save and continue' and 'Save and close' work in the same way throughout the application.

Note: Sometimes, the system takes a minute or two to save if there is a lot of validation to carry out. Please be patient as clicking on 'save' again can result in system errors.

## **Select options**

This is where options are selected and any questions regarding the options are answered. The first step is to select a category, see Appendix 2 for details on what the categories are. Then the list of options are displayed for the category selected, as shown below.

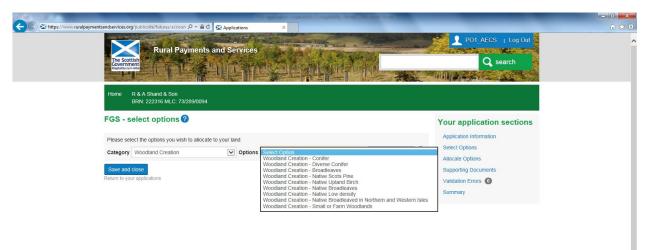

An option should be selected from the list, then click on 'Select this option'. Some option questions display. In this example the Woodland Creation – Conifer option is selected.

The option questions must all be answered. Once the option questions are answered, the 'Add this option' button should be selected. See Appendix 3 for details of the option questions.

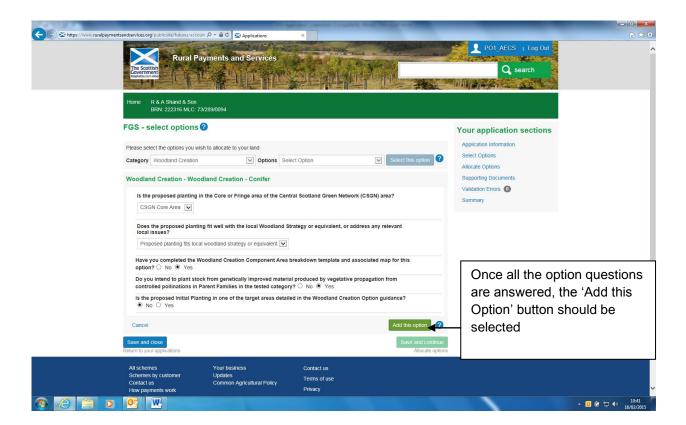

If any of the answers make the option ineligible, a message will display below the answer to advise. To remove the option from the application select 'Cancel'. A pop-up will display asking for confirmation.

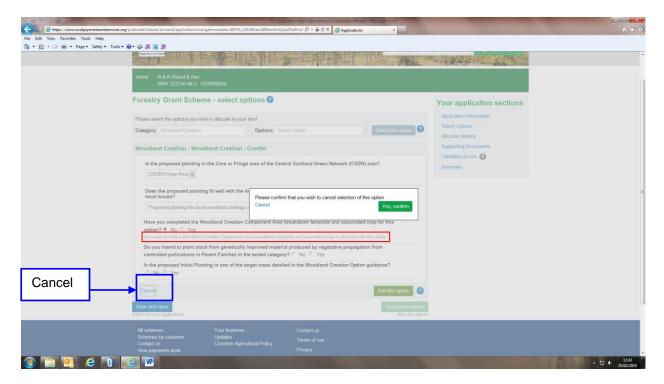

Where no errors existed and where the option is added the following screen will show.

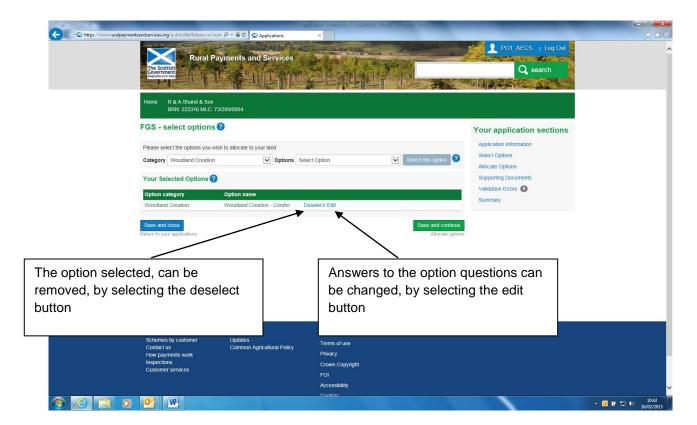

If another option is to be added to the application, it can be selected on this screen. The category box will contain the category previously selected. If you need to change the category, choose from the drop-down. As more options are added this, screen will expand to show all the options under the 'Your selected options' heading.

To advance to the next screen the 'Save and continue' button should be selected.

### Allocate options to land

Once all the options that are to be contained on the application have been selected, the next step is to allocate these options to land.

All the locations/holdings linked to the BRN are contained in the 'Select location 'drop-down. The main location code is the default display but if more locations are linked to the BRN they can be selected from the dropdown. In this example only one location code is linked to the BRN.

By clicking on the 'Select land' drop-down, all the Land Parcels (LPIDs) linked to the selected location code display. Only valid, active LPIDs display. A LPID should be selected from the list before clicking on the 'Allocate options to this land' button.

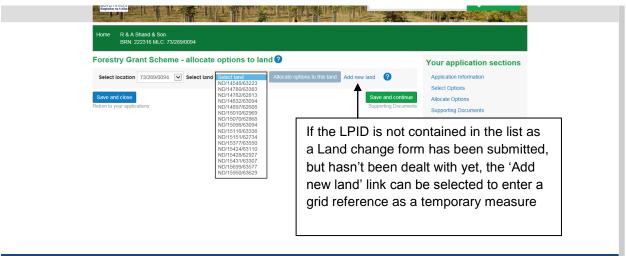

Once an LPID is selected and the 'Allocate Options to this land' button clicked, the screen expands. The option that has to be allocated to the LPID should be selected from the 'Options' drop-down. The 'Options' drop-down will only contain the options that were selected previously on the 'Select options' screen.

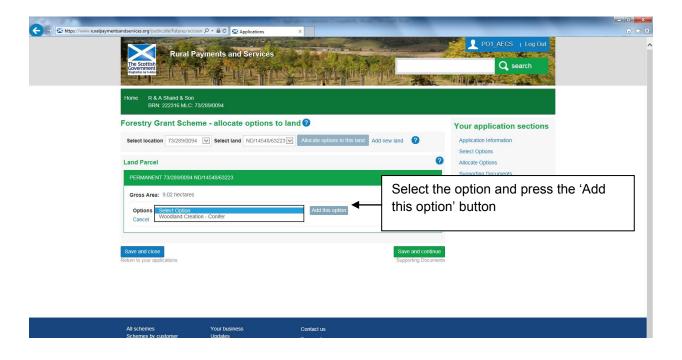

The screen expands further to display the 'Capital' and 'Annual Recurrent' tables that require to be completed for the option selected. If an option is a capital only option, no annual recurrent table will display (Woodland Improvement Grants). If an option is an annual recurrent only option, no capital item table will display (Sustainable Management of Forests options).

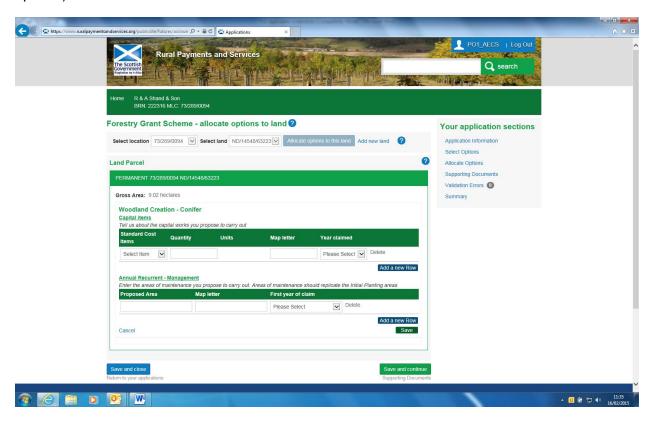

The details requested on the capital and annual recurrent tables differ depending on the option selected. You can enter one row at a time. To add another row of detail select the 'Add a new row' buton. You can delete a row that has been entered incorrectly but if it is the only row of detail left on the Annual Recurrent or capital table you must overwrite the information as 'delete' will not work.

Note: If actual costs are available on the option a separate table will display for Actual Cost items.

Detail should be selected/entered in each column. Most options require a quantity, map letter and claim year entered along with the name of any capital items. Make sure you enter the same map letter for capital and annual recurrent management where it is the same area such as for initial planting and maintenance.

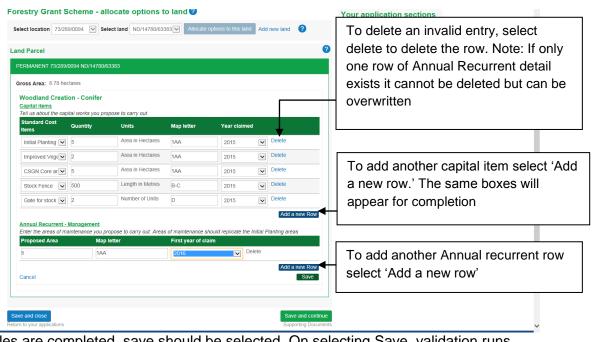

Once the tables are completed, save should be selected. On selecting Save, validation runs, if errors exist they will display. If no errors the following screen displays.

The option that was allocated

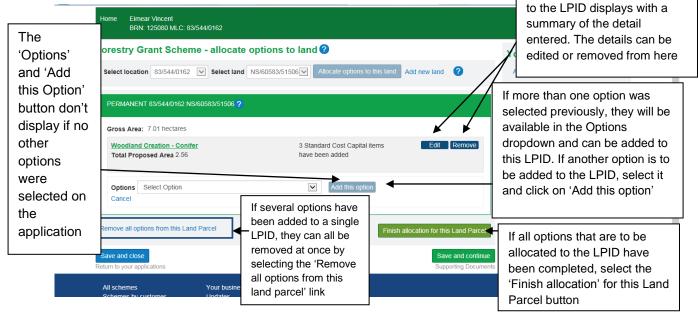

Once all the annual recurrent and/or capital item details have been added to a single Land Parcel (LPID), the 'Finish allocation for this land parcel' button should be selected. Validation will run on the single LPID, if errors display they should be fixed, or if none, another LPID can be selected to allocate options to. Alternatively the 'Save and continue' button can be selected, where further validation is carried out over all the LPIDs selected on the application.

## Add new land on the 'Allocate options to land' screen

If the Select Land drop-down does not contain the Land Parcel that the proposed work is to be carried out in, the 'Add New Land' link should be selected. This could be for several reasons, some of which are:

- land parcels are in the process of being re-mapped but the new Land Parcels have not been allocated yet
- land parcels have been purchased but the transfer of land on our system is still in progress
- a Land Maintenance and/or Registering a Business form is still to be submitted
- option does not require a Land Parcel identifier
- applicant does not hold the land permanently but has a contractual license or agreement that allows them access to the land to carry out the work

#### Enter a Grid reference

Please enter an OS grid reference in the box indicated for this. The OS grid ref should be in the format XX/123/456. Please ignore the Land Parcel ID box as validation will not let you submit if you use a LPID here.

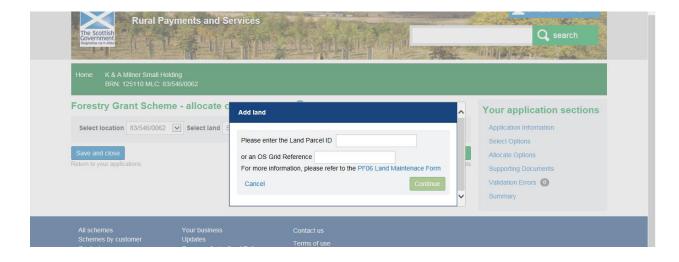

After clicking 'continue', the OS grid reference will be inserted on the 'select land' list. The location code list will contain a new entry called 'added land'.

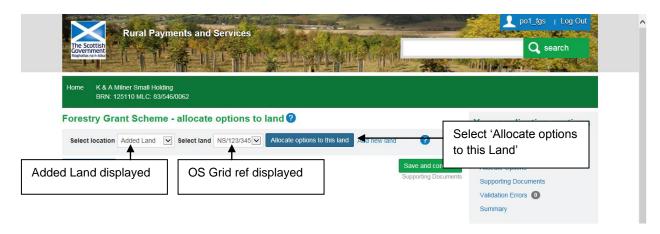

To allocate options to the 'added land' select 'allocate options to this land'. From now on the normal process described under the 'Allocate options to land' section can be followed.

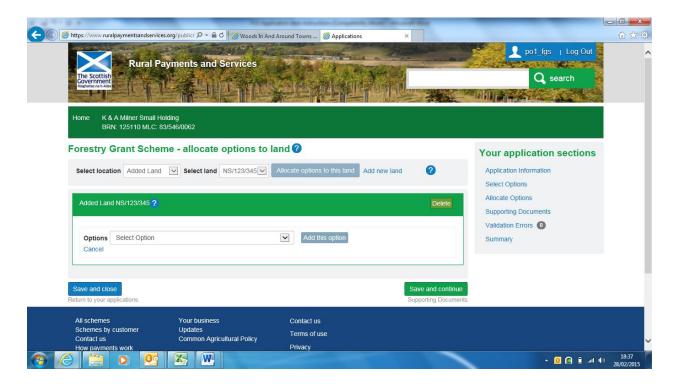

**Note:** Adding new land to the application **only** allows you to submit your application, it does not register the added land. **If the option requires a land parcel to be entered on it, a valid land parcel must be registered before a contract can be issued.** If the land change has been instigated by you, a <a href="PF06">PF06</a> - Land Maintenance Form</a> to move land or have a new LPID registered, must be completed, submitted and processed by RPID before a contract can be issued.

## **Supporting documents screen**

Each option has a supporting document requirement as do some capital items. Those that can be determined by the system will be listed on the 'Supporting documents' screen.

Each document listed on the supporting document screen must be supplied. Other documentation not listed can also be supplied if it is relevant to the application, however, there is **no document type for 'other'** so as a workaround you will need to select one of the pre-defined document types for your application, and even though it does not match the type of document you are uploading. Please use the description text box to tell us what the document type actually is. Documents can be:

- uploaded electronically
- emailed to the Conservancy office. Where only paper versions exist they can be sent to the Conservancy for upload
- If provided already for another application, this can be indicated. In the 'Comments' box please tell us which application it was provided for, so that it can be located easily

As a general rule, documentation should be uploaded electronically where possible. If there is a system issue, documents should be emailed to the Conservancy. Scanning should be avoided unless absolutely essential where only a paper version exists.

Once an application is submitted you will not be able to upload any more documents to the application. If required, please email the documents to your Conservancy office and they will upload them on your behalf once the next phase of the project is launched.

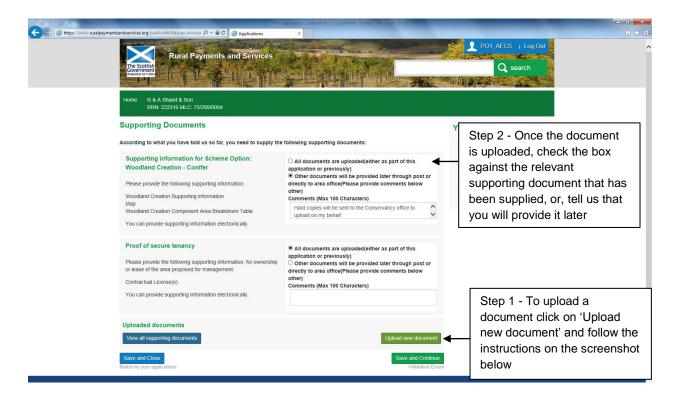

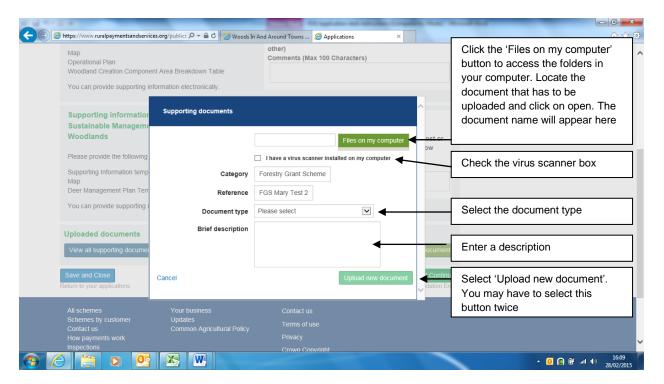

After completing all the detail on the Supporting documents upload popup, shown above, the 'Upload new document' button should be selected. It may look like the button is disabled, but if so just click on it twice and the document should upload.

If the upload is successful a message will display and the document will be shown at the bottom of the screen under the 'Uploaded documents' section.

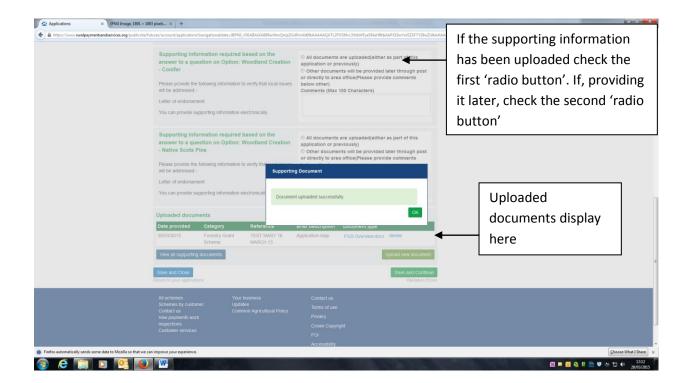

#### Validation Error Screen

As well as validation errors appearing at the top of the page they occur on, in a pink banner, there is a Validation error screen where all errors for the application display. In this example only one error exists. You can return to the page the error occurs on by selecting the 'Go to error' button beside the error message.

If the error comes under the 'General Error' heading, the system is unable to direct you to the screen it occurs on. Select one of the links on the righthand side of the screen to go to fix errors in the 'General Error' section.

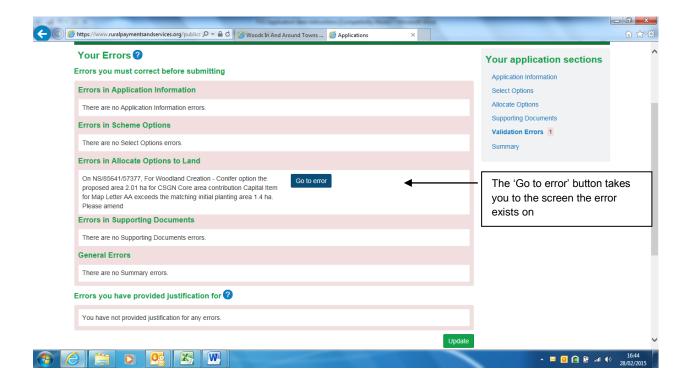

**Note** – Some errors allow you to provide a justification for ignoring the error. The error may be displayed on the screen where it occurred but, you can only provide justification on this validation error screen. If a justification drop-down box does not show on the above screen then the error does not allow you to provide justification for it.

To provide justification, select a reason from the justification dropdown and click the 'Update' button at the bottom of the screen. The error and the justification provided will move to the bottom of the screen under the 'Errors you have provided justification for' section.

**Note 2** – On returning to the screen an error has occurred on, a pink banner displays at the top of that screen with the error message displayed. Once you correct the entry that has caused the error and select 'save' the error message in the pink banner may not disappear. To make sure the error is resolved, select 'Finish allocation for this Land Parcel' and then select 'save and continue'. If the error is fixed, it will then clear from the screen it occurred on and takes you to the next screen

#### Ways to resolve the most common errors

An example of an error message that displays when the gross area of an LPID is exceeded is:

 for Land Parcel XX/11111/22222 the total proposed area of options in this application and any previous contracts on this Land parcel is 10 ha which exceeds the Gross Area of 9 ha. Two or more options cannot overlap and will need to be reduced to clear the error

#### Reasons why you might get this error are below with tips on how to fix them

- the FGS application area entered for the LPID is greater than the LPID's gross area. If so, you need to reduce the proposed area on the options on the LPID
- the FGS application contains incompatible options within the same LPID. If so, the incompatible options should be removed
- the FGS application contains activities that are incompatible with any other legacy scheme contracts within the same LPID. If so, identify which of the legacy contracts contain the incompatible elements and remove the FGS application areas that overlap with the legacy incompatible options

#### If you get a message like the one below:

Example message – 'On LPID XX/11111/22222 for the Woodland Creation Conifer option the proposed area 1 ha for the Initial planting capital Item for Map Letter A does not have a corresponding annual recurrent maintenance area. Please amend either the maintenance or initial planting area so that they both match'

#### Tips on how to fix this:

- check to make sure that the initial planting and annual recurrent area match and if not make them match
- check to ensure that the initial planting capital item has been selected on the Land Parcel and if not, select it, and enter the same area and map letter as the annual recurrent maintenance
- check to ensure that the annual recurrent maintenance has been selected on the Land Parcel and if not select it and enter the same area and map letter as the initial planting
- check to ensure that the map letter entered on the initial planting area is the same as
  the map letter entered for the annual recurrent maintenance. If not, the system thinks
  there are 2 different areas. You should change the map letter on the initial planting to
  match the map letter for the annual recurrent maintenance

**Note:** The same type of error displays for other items that don't match, these can be sorted in the same ways as mentioned in the bullet points above.

## **Summary screen**

This screen builds up as the application is completed. The Draft Schedule of Works can be accessed from this screen. Each section of the application must be completed before the application can be submitted. The number of options allocated on the 'allocate options' section must balance with the number of options shown on the 'options' section. All supporting documents must be provided and no errors can exist before the Submit button will become available.

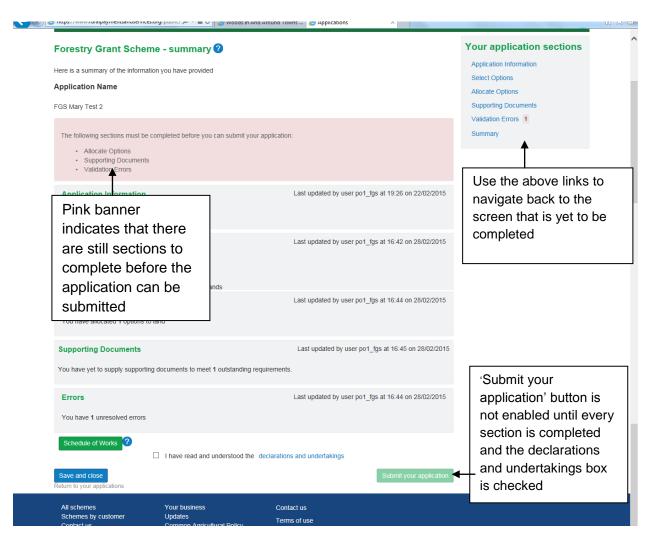

If the Schedule of works (SoW) button is selected a SoW will be created which can be opened or saved. The system automatically saves the SoW to your Communications log where it can be accessed at a later date.

Example summary screen for a completed application.

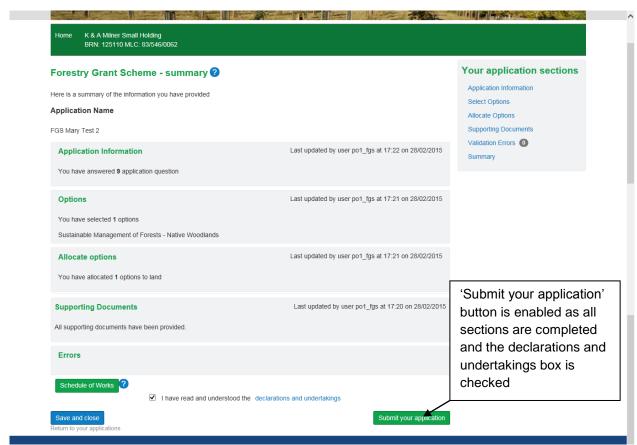

On selecting the 'Submit your application' button the following pop-up displays.

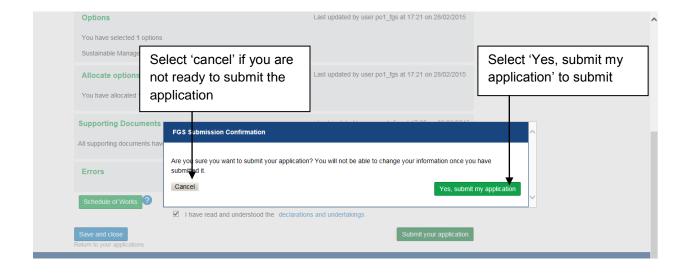

A receipt is displayed which includes the application reference number

The receipt text will be changed in due course as it currently states that any outstanding documents can be uploaded via the Supporting Documents screen, however, once submitted you are unable to upload further documentation. Any outstanding documents can be emailed to your local Conservancy or alternatively they can be delivered or posted there.

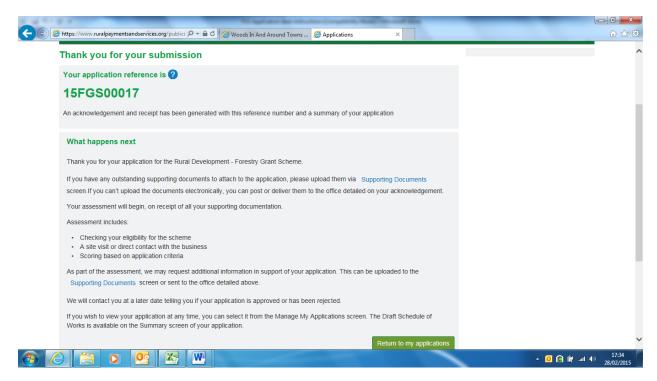

An acknowledgement letter is also created which can be accessed through your Communications log.

## **Communications Log**

All communications created by the system are stored on your communications log, such as the acknowledgement letter, emails, or the Schedule of Works.

To access the Communications log click on the 'Other Options' menu

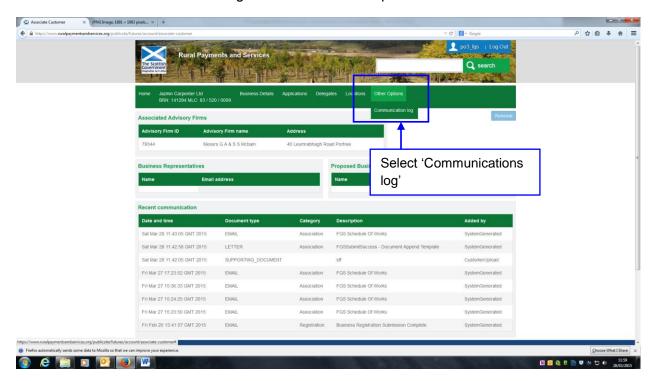

A record of your communications with, or from us is contained on this log.

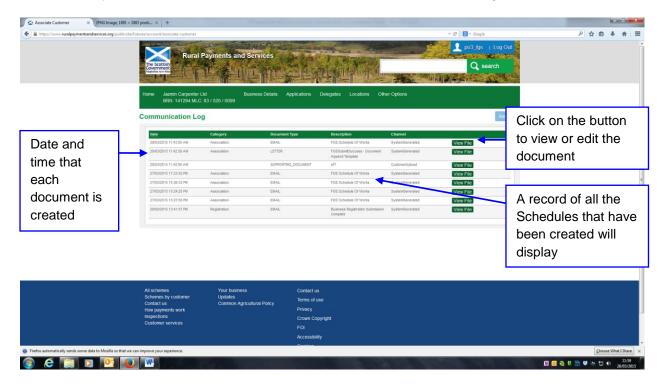

## **Context Sensitive Help**

Context sensitive help is available by clicking on the blue question marks dotted about each screen. This is not a replacement for the guidance/desk instructions but gives some hints and tips as you progress through the application.

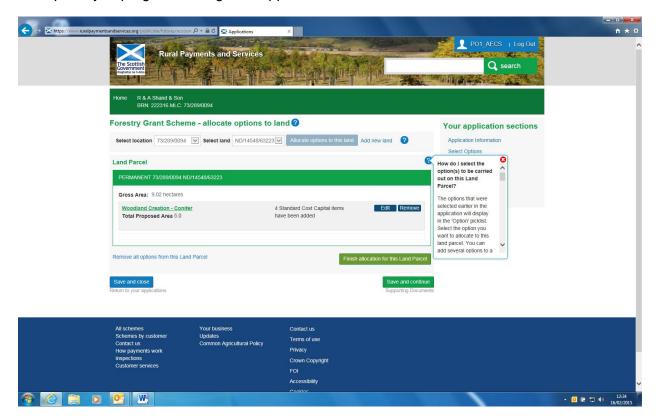

## Appendix 1 – Questions contained on the application information screen

The table below provides the questions which you must answer before moving to the next section of the application. The answer to some questions will dynamically produce supplementary question(s).

| Q1  | Will the work benefit any designated site features on a Site of Special Scentific Interest (SSSI), Special Protection Area (SPA), Special Areas of Conservation (SAC)? | Answers are yes or no  If answer is yes Q1a and Q1b will be displayed and we will require the name of the SSSI, SPA or SAC and which features will benefit                                                                                                    |
|-----|----------------------------------------------------------------------------------------------------|----------------------------------------------------------------------------------------------------|
| Q1a | What is the name of the SSSI, SPA, or SAC?                                                                                                    | Free text to be entered                                                                                                    |
| Q1b | Please tell us which features will benefit                                                                                                    | Free text to be entered                                                                                                    |
| Q2  | Is this application as a result of a Forestry Co-operation Project?                                                                                                    | Answers are yes or no  If answer is yes, Q2a will be displayed and we will require the reference number of the Forestry Co-operation Project                                                                                                    |
| Q2a | Please give the Forestry Co-<br>operation Project Reference<br>Number?                                                                                                 | Free text to be entered                                                                                                    |
| Q3  | Is the proposed work in this application in collaboration with any other business?                                                                                     | Answers are yes or no  If answer is yes, Q3a and Q3b will be displayed and we will require the Business Reference Number(s) of the businesses(s) with which you are collaborating. We also ask for the application ID of the application you are collaborating with, but if the collaborator hasn't applied yet this can be left blank |

28

09/03/2015

| Q3a | What is the Business Reference                                                                                             | Free text to be entered                                                                                                    |
|-----|----------------------------------------------------------------------------------------------------|----------------------------------------------------------------------------------------------------|
|     | Number of the business you are collaborating with?                                                                         | Note that validation errors will be raised if you use your own BRN, or if the BRN is not valid or if the format is not correct                                                                                                    |
| Q3b | What is the application ID of the business you are collaborating with?                                                     | The application ID(s) of the applications you are collaborating with should be given  This question is optional to answer at the submission stage but we will need the information to allow us to confirm the collaborative approach during the assessment of the application |
| Q4  | Is the area proposed for management:  a) owned b) held under a secure tenancy c) held under contractual license            | This question is being asked so that we can ensure we have evidence of your right to carry out the work on the land.  We will be updating this question to include a response for crofters – in the meantime, if a crofter is applying they should select the (b) response.   |
| Q5  | Are you applying for Woodland Creation in this application?                                                                | Answers are yes or no  If answered yes, Q5a displays                                                                                                    |
| Q5a | Are you a public body?                                                                                                    | Answers are yes or no                                                                                                    |
| Q6  | Please tell us: how many full-time employees in agriculture will be safeguarded through the work in the proposed contract? | An answer must be given but it is acceptable to enter 0  Note: The question text mentions agriculture, but it should say forestry. We expect this to be sorted at a later date. Please answer the question as if it says forestry                                             |

| Q7  | How many full time employees in agriculture will be created through       | An answer must be given but it is acceptable to enter 0                                                                                                    |
|-----|---------------------------------------------------------------------------|----------------------------------------------------------------------------------------------------|
|     | the project?                                                              | Note: The question text mentions agriculture, but it should say forestry. We expect this to be sorted at a later date. Please answer the question as if it says forestry |
| Q8  | How many temporary full time employees in agriculture will be             | An answer must be given but it is acceptable to enter 0                                                                                                    |
|     | created through the project?                                              | Note: The question text mentions agriculture, but it should say forestry. We expect this to be sorted at a later date. Please answer the question as if it says forestry |
| Q9  | Is grant funding essential for the project to take place?                 | Answers are yes or no                                                                                                    |
|     |                                                                           | If answer is no then Q9a will be displayed                                                                                                    |
| Q9a | Will the grant funding enable the                                         |                                                                                                    |
|     | project to: a) be undertaken at a larger scale                            | If one of the responses here is not selected you will be unable to take the application forward                                                                          |
|     | OR                                                                        | are approauer forward                                                                                                    |
|     | b) include new outputs or services that would not otherwise have happened |                                                                                                    |
|     | OR                                                                        |                                                                                                    |
|     | c) be carried out to a higher standard than would otherwise be affordable |                                                                                                    |
|     | OR                                                                        |                                                                                                    |
|     | d) be carried out at alternative sites and/or occur sooner than planned   |                                                                                                    |

| OR                                |  |
|-----------------------------------|--|
| e) deliver to more beneficiaries? |  |
|                                   |  |
|                                   |  |
|                                   |  |
|                                   |  |
|                                   |  |
|                                   |  |
|                                   |  |

## Appendix 2 – Select options: option categories

We have grouped the options under categories to reduce the number of options shown at one time, so that selection of individual options is easier.

The categories and options are:

| Category          | Option name                                       | Option Code  (this is for info only, it doesn't display on the 'select options' screen) |
|-------------------|---------------------------------------------------|-----------------------------------------------------------------------------------------|
| Woodland Creation | Woodland Creation - Conifer                       | FGS081-01                                                                               |
|                   | Woodland Creation – Diverse Conifer               | FGS081-02                                                                               |
|                   | Woodland Creation - Broadleaves                   | FGS081-03                                                                               |
|                   | Woodland Creation – Native Scots Pine             | FGS081-04                                                                               |
|                   | Woodland Creation Conifer – Native Upland Birch   | FGS081-05                                                                               |
|                   | Woodland Creation Conifer – Native<br>Broadleaves | FGS081-06                                                                               |
|                   | Woodland Creation Conifer – Native                | FGS081-07                                                                               |

|                                         | Low Density                                                                        |           |
|-----------------------------------------|------------------------------------------------------------------------------------|-----------|
|                                         | Woodland Creation Conifer – Native<br>Broadleaved in Northern and Western<br>Isles | FGS081-08 |
|                                         | Woodland Creation Conifer – Small or Farm Woodlands                                | FGS081-09 |
| Woodland<br>Improvement Grant           | Woodland Improvement Grant – Long<br>Term Forest Plan                              | FGS085-01 |
|                                         | Woodland Improvement Grant -Forest<br>Plan Renewal                                 | FGS085-02 |
|                                         | Woodland Improvement Grant –<br>Woodland Grazing Management Plan                   | FGS085-03 |
|                                         | Woodland Improvement Grant – WIAT Urban Woodland Management Plan                   | FGS085-04 |
|                                         | Woodland Improvement Grant – Deer<br>Management Plan                               | FGS085-05 |
|                                         | Woodland Improvement Grant –<br>Habitats & Species                                 | FGS085-06 |
|                                         | Woodland Improvement Grant - Restructuring Regeneration                            | FGS085-07 |
|                                         | Woodland Improvement Grant – Woods in and around Towns (WIAT)                      | FGS085-08 |
|                                         | Woodland Improvement Grant – Low Impact Silvicultural Systems (LISS)               | FGS085-09 |
| Sustainable<br>Management of<br>Forests | Sustainable Management of Forests –<br>Native Woodlands                            | FGS151-01 |
|                                         | Sustainable Management of Forests –<br>Livestock Exclusion                         | FGS151-02 |
|                                         | Sustainable Management of Forests – Woodland Grazing                               | FGS151-03 |
|                                         | Sustainable Management of Forests -<br>Low Impact Silvicultural Systems (LISS)     | FGS151-04 |
|                                         | Sustainable Management of Forests –                                                | FGS151-05 |

|                           | Rural Woods                                                                                                    |           |
|---------------------------|----------------------------------------------------------------------------------------------------|-----------|
|                           | Sustainable Management of Forests – Public Access – Woods in and around Towns                                            | FGS151-06 |
|                           | Sustainable Management of Forests –<br>Species Conservation – Grey Squirrel<br>Control                                   | FGS151-07 |
|                           | Sustainable Management of Forests - Species Conservation – Predator Control for Capercaillie and Black Grouse            | FGS151-08 |
|                           | Sustainable Management of Forests – Reducing Deer Impact                                                                 | FGS151-09 |
| Agroforestry              | Agroforestry – 400 trees/ha  Please note that although contained in the system, this grant will not be open until 2016.  | FGS082-01 |
|                           | Agroforestry – 200 trees/ha  Please note that although contained in the system, this option will not be open until 2016. | FGS082-02 |
| Tree Health               | Tree Health                                                                                                    | FGS084-01 |
| Forest<br>Infrastructure  | Forest Infrastructure  Please note that although contained in the system, this grant will not be open until 2016.        | FGS043-01 |
| Harvesting & Processing   | Harvesting and Processing  Please note that although contained in the system, this grant will not be open until 2016.    | FGS086-01 |
| Forestry Co-<br>operation | Forestry Co-operation  Please note that although contained in the system, this grant will not be open until 2016.        | FGS165-01 |

## Appendix 3 – Select options: option questions

The table below provides the option questions which applicants/agents must answer before moving to the next section of the application. The answer to some questions will dynamically produce supplementary question(s) and the answer to some questions will make the option ineligible.

| Option name                       | Question<br>No. | Question                                                                                                    | Answers                                                                                                    |
|-----------------------------------|-----------------|----------------------------------------------------------------------------------------------------|----------------------------------------------------------------------------------------------------|
| Woodland<br>Creation -<br>Conifer | Q1              | Is the proposed planting in<br>the Core or Fringe area of<br>the Central Scotland<br>Green Network (CSGN)<br>area?                                                           | Drop down menu providing three available answers: a) CSGN Core Area b) CSGN Fringe Area c) neither Area                                                                                                    |
| Woodland<br>Creation -<br>Conifer | Q2              | Does the proposed planting fit well with the local Woodland Strategy or equivalent, or address any relevant local issues?                                                    | Drop down menu providing three available answers:  a) proposed planting fits local woodland strategy or equivalent b) proposed planting addresses relevant local issues c) neither  If answered b) Q2a is displayed If answered c) The option is ineligible |
| Woodland<br>Creation -<br>Conifer | Q2a             | Have you a letter of endorsement to verify that the proposed planting addresses relevant local issues?                                                                       | Yes or no  If answered 'No', the option is ineligible                                                                                                    |
| Woodland<br>Creation -<br>Conifer | Q3              | Have you completed the Woodland Creation Component Area breakdown template and associated map for this option?                                                               | Yes or no  If answered 'No', the option is ineligible                                                                                                    |
| Woodland<br>Creation -<br>Conifer | Q4              | Do you intend to plant stock from genetically improved material produced by vegetative propagation from controlled pollinations in 'Parent Families' in the tested category? | Yes/no                                                                                                    |
| Woodland<br>Creation -<br>Conifer | Q5              | Is the proposed Initial Planting in one of the target areas detailed in the Woodland Creation Option guidance?                                                               | Yes/no If yes, Question 5a displays. Note: Details of the target areas are contained on the option guidance. Only the target areas covered in the guidance are eligible for the additional payment rate                                                     |

34

09/03/2015

| Woodland<br>Creation -<br>Conifer              | Q5a       | What is the name of the Target area?                                                                                                    | Free text field                                                                                                    |
|------------------------------------------------|-----------|----------------------------------------------------------------------------------------------------|----------------------------------------------------------------------------------------------------|
| Woodland<br>Creation –<br>Diverse<br>Conifer   | See above | This option has the same questions as the Woodland Creation – Conifer option, except question 4 which is not required for the Diverse Conifer option |                                                                                                    |
| Woodland                                       | See above | This option has the same                                                                                                    |                                                                                                    |
| Creation -<br>Broadleaves                      | See above | This option has the same questions as the Woodland Creation – Conifer option, except question 4 which is not required for the Broadleaves option     |                                                                                                    |
| Woodland                                       | Q1        | Does the proposed                                                                                                    | Drop down menu providing three                                                                                                    |
| Creation –<br>Native Scots<br>Pine             |           | planting fit well with the local Woodland Strategy or equivalent, or address any relevant local issues?                                              | available answers:  a) Proposed planting fits local woodland strategy or equivalent. b) Proposed planting addresses relevant local issues. c) neither  If answered b) Q1a is displayed If answered c) the option is ineligible |
| Woodland<br>Creation –<br>Native Scots<br>Pine | Q1a       | Have you a letter of endorsement to verify that the proposed planting addresses relevant local issues?                                               | Yes or no If answered 'No', the option is ineligible                                                                                                    |
| Woodland<br>Creation –<br>Native Scots<br>Pine | Q2        | Have you completed the Woodland Creation Component Area breakdown template and associated map for this option?                                       | Yes or no If answered 'No', the option is ineligible                                                                                                    |
| Woodland<br>Creation –<br>Native Scots<br>Pine | Q3        | Are you located within the range of the Pinewood Zone or within the Caledonian Pinewood buffer zones?                                                | Yes or no If answered 'No', the option is ineligible                                                                                                    |
| Woodland<br>Creation –<br>Native Scots<br>Pine | Q4        | Is the proposed Initial Planting in one of the target areas detailed in the Woodland Creation Option guidance?                                       | Yes/No If yes, Question 4a displays Note: Details of the target areas are contained on the option guidance. Only the target areas covered in the guidance are eligible for the additional payment rate                         |

35 09/03/2015

| Woodland<br>Creation –<br>Native Scots<br>Pine   | Q4a                      | What is the name of the Target area?                                                                                                    | Free text field                                                                                                    |
|--------------------------------------------------|--------------------------|----------------------------------------------------------------------------------------------------|----------------------------------------------------------------------------------------------------|
| Woodland<br>Creation –<br>Native Upland<br>Birch | See<br>Conifer<br>option | This option has the same questions as the Woodland Creation – Conifer option, except question 4 which is not required for the Native Upland Birch option |                                                                                                    |
| Woodland<br>Creation –<br>Native<br>Broadleaves  | See<br>Conifer<br>option | This option has the same questions as the Woodland Creation – Conifer option, except question 4 which is not required for the Native Broadleaves option  |                                                                                                    |
| )A/!!                                            | 04                       | Dane the                                                                                                    | Dan days as 1 P 1                                                                                                    |
| Woodland<br>Creation –<br>Native Low<br>Density  | Q1                       | Does the proposed planting fit well with the local Woodland Strategy or equivalent, or address any relevant local issues?                                | Drop down menu providing three available answers:  a) Proposed planting fits local woodland strategy or equivalent. b) Proposed planting addresses relevant local issues. c) neither  If answered b), Q1a is displayed |
|                                                  |                          |                                                                                                    | If answered c) the option is ineligible                                                                                                    |
| Woodland<br>Creation –<br>Native Low<br>Density  | Q1a                      | Have you a letter of endorsement to verify that the proposed planting addresses relevant local issues?                                                   | Yes or no If answered 'No', the option is ineligible                                                                                                    |
| Woodland<br>Creation –<br>Native Low<br>Density  | Q2                       | Have you completed the Woodland Creation Component Area breakdown template and associated map for this option?                                           | Yes or no If answered 'No', the option is ineligible                                                                                                    |
| Woodland<br>Creation –<br>Native Low<br>Density  | Q3                       | Are you applying for another Woodland Creation Option on this application?                                                                               | Yes or no Answers have a bearing on the maximum area for this option. See option guidance for more details                                                                                                    |
| Woodland<br>Creation –<br>Native Low<br>Density  | Q4                       | Is the proposed Initial Planting in one of the target areas detailed in the Woodland Creation Option guidance?                                           | Yes/no If Yes, Question 4a displays Note: Details of the target areas are contained on the option guidance. Only the target areas covered in the guidance are eligible for the additional payment rate                 |
| Woodland<br>Creation –                           | Q4a                      | What is the name of the Target area?                                                                                                    | Free text field                                                                                                    |

| Native Low                                                                             |                          |                                                                                                    |                                                                                                    |
|----------------------------------------------------------------------------------------|--------------------------|----------------------------------------------------------------------------------------------------|----------------------------------------------------------------------------------------------------|
| Density                                                                                |                          |                                                                                                    |                                                                                                    |
| Woodland Creation – Native Broadleaved in Northern and Western Isles                   | Q1                       | Are you applying to plant in either Northern Isles or Western Isles?                                                      | Drop down menu providing three available answers: a) Northern Isles b) Western Isles c) neither Area  If c) is selected the option is ineligible                                                                                                    |
| Woodland<br>Creation –<br>Native<br>Broadleaved<br>in Northern<br>and Western<br>Isles | Q2                       | Does the proposed planting fit well with the local Woodland Strategy or equivalent, or address any relevant local issues? | Drop down menu providing three available answers:  a) Proposed planting fits local woodland strategy or equivalent b) Proposed planting addresses relevant local issues c) neither  If answered b), Q2a is displayed  If answered c) The option is ineligible |
| Woodland Creation – Native Broadleaved in Northern and Western Isles                   | Q2a                      | Have you a letter of endorsement to verify that the proposed planting addresses relevant local issues?                    | Yes or no If answered 'No', the option is ineligible                                                                                                    |
| Woodland Creation – Native Broadleaved in Northern and Western Isles                   | Q3                       | Have you completed the Woodland Creation Component Area breakdown template and associated map for this option?            | Yes or no If answered 'No', the option is ineligible                                                                                                    |
| Woodland Creation – Native Broadleaved in Northern and Western Isles                   | Q4                       | Is the proposed Initial Planting in one of the target areas detailed in the Woodland Creation Option guidance?            | Yes/no If Yes, Question 4a displays Note: Details of the target areas are contained on the option guidance. Only the target areas covered in the guidance are eligible for the additional payment rate                                                        |
| Woodland<br>Creation –<br>Native<br>Broadleaved<br>in Northern<br>and Western<br>Isles | Q4a                      | What is the name of the Target area?                                                                                      | Free text field                                                                                                    |
|                                                                                        |                          |                                                                                                    |                                                                                                    |
| Woodland<br>Creation–<br>Small or Farm<br>Woodlands                                    | See<br>Conifer<br>option | This option has the same questions as the Woodland Creation – Conifer option, except question 4 which is not              |                                                                                                    |

|                                                                |     | required for the Small or                                                                                                    |                                                                                                    |
|----------------------------------------------------------------|-----|----------------------------------------------------------------------------------------------------|----------------------------------------------------------------------------------------------------|
|                                                                |     | Farm Woodlands option                                                                                                    |                                                                                                    |
|                                                                |     |                                                                                                    |                                                                                                    |
| Woodland<br>Improvement<br>Grant – Long<br>Term Forest<br>Plan | Q1  | Have you got an approved Forest Plan which has or is about to expire?                                                                                                    | Yes/no  If Yes, this option is ineligible, it is the Forest Plan Renewal option which should be selected |
| Woodland<br>Improvement<br>Grant – Long<br>Term Forest<br>Plan | Q2  | Will any of the following habitats benefit from your application - Ancient Native, Native, Broadleaved, Conifer Woodland; Plantations on Ancient Woodland Site; Designated Site SSSI/SAC; Inventory of Gardens and Designed Landscape; Non-woodland habitat? | Yes/no  If yes, answer Q2a If no, answer Q2b                                                             |
| Woodland<br>Improvement<br>Grant – Long<br>Term Forest<br>Plan | Q2a | Please indicate which Habitats will benefit from your application?                                                                                                    | Select one or more of the following:                                                                     |
| Woodland<br>Improvement<br>Grant – Long<br>Term Forest<br>Plan | Q2b | Please list the other habitats that will benefit from your application?                                                                                                    | Free text field                                                                                          |
| Woodland<br>Improvement<br>Grant – Long<br>Term Forest<br>Plan | Q3  | Will any of the following species benefit from your application - black grouse; capercaillie; chequered skipper butterfly; juniper; pearl-bordered fritillary; red squirrel?                                                                                 | Yes/no  If yes, answer Q3a If no, answer Q3b                                                             |
| Woodland<br>Improvement<br>Grant – Long<br>Term Forest<br>Plan | Q3a | Please indicate which species will benefit from your application?                                                                                                    | Select one or more of the following:                                                                     |

| Woodland<br>Improvement<br>Grant – Long<br>Term Forest<br>Plan                     | Q3b                                          | Please list the other species, that will benefit your application                                                   | Free text field                                                                                                    |
|------------------------------------------------------------------------------------|----------------------------------------------|----------------------------------------------------------------------------------------------------|----------------------------------------------------------------------------------------------------|
|                                                                                    |                                              |                                                                                                    |                                                                                                    |
| Woodland<br>Improvement<br>Grant -Forest<br>Plan Renewal                           | See Long<br>Term<br>Forest<br>Plan<br>option | This option has the same questions as the Woodland Improvement Grant – Long Term Forest Plan option                 | Note: The answer to Q1 has different behaviour under this option. If answered No on this option, the Forest Plan renewal option is ineligible, it is the the Long Term Forest Plan option which should be selected |
| 147                                                                                |                                              | <u> </u>                                                                                                    |                                                                                                    |
| Woodland<br>Improvement<br>Grant –<br>Woodland<br>Grazing<br>Management<br>Plan    | Q1                                           | Do you have prior agreement with FCS or SNH that your woodland is appropriate for this option                       | Yes/no If no, the option is ineligible                                                                                                    |
|                                                                                    |                                              |                                                                                                    |                                                                                                    |
| Woodland<br>Improvement<br>Grant – WIAT<br>Urban<br>Woodland<br>Management<br>Plan | Q1                                           | Is at least 50% of your area to be covered by the management plan within 1km of a community of at least 2000 people | Yes/no If no, the option is ineligible                                                                                                    |
| Woodland Improvement Grant – WIAT Urban Woodland Management Plan                   | Q2                                           | What is the Gross area covered by your WIAT Urban Woodland Management Plan?                                         | Numeric field                                                                                                    |
| Woodland<br>Improvement<br>Grant – WIAT<br>Urban<br>Woodland<br>Management<br>Plan | Q3                                           | Does your WIAT Urban<br>Woodland Management<br>Plan include areas of<br>woodland less than 10<br>years old?         | Yes/no If yes, display Q3a                                                                                                    |
| Woodland<br>Improvement<br>Grant – WIAT<br>Urban<br>Woodland<br>Management<br>Plan | Q3a                                          | What is the area of woodland less than 10 years old included in your WIAT Urban Woodland Management Plan?           | Numeric field                                                                                                    |
| Woodland<br>Improvement<br>Grant – WIAT<br>Urban<br>Woodland<br>Management         | Q4                                           | Does your woodland appear on the National Forest Inventory as any category except cloud or uncertain?               | Yes/no Note: Woodland areas greater than 10 years old must appear on the National Forest Inventory as any category except cloud or uncertain.                                                                      |

| Plan                                                                               |     |                                                                                                    |                                                                                                    |
|------------------------------------------------------------------------------------|-----|----------------------------------------------------------------------------------------------------|----------------------------------------------------------------------------------------------------|
| Fiall                                                                              |     |                                                                                                    |                                                                                                    |
| Woodland<br>Improvement<br>Grant – WIAT<br>Urban<br>Woodland<br>Management<br>Plan | Q5  | Is there free and unhindered public access to the entire woodland?                                                                                                    | Yes/no If no, the option is ineligible                                                                                             |
| Woodland                                                                           | Q1  | Do you have an approved                                                                                                    | Yes/no                                                                                                    |
| Improvement<br>Grant – Deer<br>Management<br>Plan                                  |     | Forest Plan or Management Plan in support of this option?                                                                                                    | If no, the option is ineligible                                                                                                    |
| Woodland<br>Improvement<br>Grant – Deer<br>Management<br>Plan                      | Q2  | Please provide the reference number for the approved Forest Plan or Management Plan                                                                                                    | Mixture of alpha and numeric characters                                                                                            |
| Mandle ed                                                                          | 04  | Da very have an annual                                                                                                    | Vaslas                                                                                                    |
| Woodland<br>Improvement<br>Grant –<br>Habitats &<br>Species                        | Q1  | Do you have an approved Forest Plan or Management Plan which covers the proposed works under this option??                                                                                                    | Yes/no If No, the option is ineligible                                                                                             |
| Woodland<br>Improvement<br>Grant –<br>Habitats &<br>Species                        | Q2  | Please provide the reference number for the approved Forest Plan or Management Plan                                                                                                    | Mixture of alpha and numeric characters                                                                                            |
| Woodland<br>Improvement<br>Grant –<br>Habitats &<br>Species                        | Q3  | Do you propose to carry out capital works to support the Sustainable Management of Forests - Woodland Grazing option?                                                                                                    | Yes/no                                                                                                    |
| Woodland<br>Improvement<br>Grant –<br>Habitats &<br>Species                        | Q4  | Will any of the following habitats benefit from your application - Ancient Native, Native, Broadleaved, Conifer Woodland; Plantations on Ancient Woodland Site; Designated Site SSSI/SAC; Inventory of Gardens and Designed Landscape; Non-woodland habitat? | Yes/no  If yes, answer Q4a  If no, answer Q4b                                                                                      |
| Woodland<br>Improvement<br>Grant –<br>Habitats &<br>Species                        | Q4a | Please indicate which Habitats will benefit from your application?                                                                                                    | conifer woodland     broadleaved woodland     native woodland     ancient native woodland     plantations on ancient woodland site |

|                                                                     |     | T                                                                                                    |                                                                                                    |
|---------------------------------------------------------------------|-----|----------------------------------------------------------------------------------------------------|----------------------------------------------------------------------------------------------------|
|                                                                     |     |                                                                                                    | <ul> <li>inventory of gardens and designed landscape</li> <li>non-woodland habitat ie, lowland raised bog</li> <li>designated site SSSI/SAC</li> </ul>                                                     |
| Woodland<br>Improvement<br>Grant –<br>Habitats &<br>Species         | Q4b | Please list the other habitats that will benefit from your application?                                                                                                    | Free text field                                                                                                    |
| Woodland<br>Improvement<br>Grant –<br>Habitats &<br>Species         | Q5  | Will any of the following species benefit from your application - black grouse; capercaillie; chequered skipper butterfly; juniper; pearl-bordered fritillary; red squirrel? | Yes/no If yes, answer Q3a If no, answer Q3b                                                                                                    |
| Woodland<br>Improvement<br>Grant –<br>Habitats &<br>Species         | Q5a | Please indicate which species will benefit from your application?                                                                                                    | <ul> <li>Select one or more of the following:</li> <li>capercaillie</li> <li>black grouse</li> <li>red squirrel</li> <li>pearl-bordered fritillary</li> <li>chequered skipper butterfly juniper</li> </ul> |
| Woodland<br>Improvement<br>Grant –<br>Habitats &<br>Species         | Q5b | Please list the other species, that will benefit your application                                                                                                    | Free text field                                                                                                    |
| Woodland Improvement Grant - Restructuring Regeneration             | Q1  | Do you have an Approved Forest Plan or Management Plan with Felling Licence in support of this option?                                                                       | Yes/no If no, the option is ineligible                                                                                                    |
| Woodland<br>Improvement<br>Grant -<br>Restructuring<br>Regeneration | Q2  | Please provide the reference number for the approved Forest Plan or Felling Licence?                                                                                         | Mixture of alpha and numeric characters                                                                                                    |
| Woodland<br>Improvement<br>Grant -<br>Restructuring<br>Regeneration | Q3  | Have FCS identified your<br>Forest Plan or felling<br>Licence as delivering<br>UKFS or delivering<br>diversity and resilience?                                               | List of values (LOV)  a) delivering UKFS b) delivering diversity or resilience c) not delivering UKFS or diversity and resilience d) I don't know  If c) the option is ineligible                          |
|                                                                     |     |                                                                                                    | If d) applicant/agent to ask FCS to assess the current forest plan or felling licence to determine if it delivers UKFS or diversity and resilience, before this                                            |

|                                                                              |     |                                                                                                    | option can be selected                                                                                                    |
|------------------------------------------------------------------------------|-----|----------------------------------------------------------------------------------------------------|----------------------------------------------------------------------------------------------------|
| Woodland<br>Improvement<br>Grant -<br>Restructuring<br>Regeneration          | Q4  | Do you intend to plant stock from genetically improved material produced by vegetative propagation from controlled pollinations in 'Parent Families' in the tested category? | Yes/no                                                                                                    |
| Manadan a                                                                    | 04  | De very herre en en merre d                                                                                                    | Was las                                                                                                    |
| Woodland<br>Improvement<br>Grant –<br>Woods in and<br>around Towns<br>(WIAT) | Q1  | Do you have an approved WIAT Urban Woodland Management Plan in support of this option?                                                                                       | Yes/no If no, the option is ineligible                                                                                                    |
| Woodland<br>Improvement<br>Grant –<br>Woods in and<br>around Towns<br>(WIAT) | Q2  | Please provide the reference number for the approved WIAT Urban Woodland Management Plan                                                                                     | Mixture of alpha numeric characters                                                                                                    |
| Woodland<br>Improvement<br>Grant –<br>Woods in and<br>around Towns<br>(WIAT) | Q3  | What is the WIAT Urban<br>Woodland Management<br>Plan approval date?                                                                                                    | Date format                                                                                                    |
| Woodland                                                                     | Q1  | Are you applying for the                                                                                                    | List of Values:                                                                                                    |
| Improvement Grant – Low Impact Silvicultural Systems (LISS)                  | QI  | Are you applying for the Sustainable Management of Forests Low Impact Silviculture (SMF) Option in this application, or on a previous application approved in or after 2015? | a) in this application b) in a previous application which was approved after March 2015 c) have not applied for the SMF-LISS option under a Forestry Grant Sceme application  If c) the option is ineligible |
| Woodland Improvement Grant – Low Impact Silvicultural Systems (LISS)         | Q1a | Please provide the reference number for the approved contract including the SMF-LISS Option?                                                                                 | Mixture of alpha numeric characters                                                                                                    |
|                                                                              |     |                                                                                                    |                                                                                                    |
| Sustainable Management of Forests – Native Woodlands                         | Q1  | Do you have an approved Forest Plan or Management Plan in support of this option?                                                                                            | Yes/no If no, the option is ineligible                                                                                                    |
| Sustainable<br>Management                                                    | Q2  | Please provide the reference number for the                                                                                                    | Mixture of alpha numeric characters                                                                                                    |

| (                                                                |     | 15 (5)                                                                                                    |                                                                                                    |
|------------------------------------------------------------------|-----|----------------------------------------------------------------------------------------------------|----------------------------------------------------------------------------------------------------|
| of Forests –<br>Native<br>Woodlands                              |     | approved Forest Plan or<br>Management Plan                                                                                                    |                                                                                                    |
| Sustainable Management of Forests – Native Woodlands             | Q3  | What is the Forest Plan/Management Plan approval date?                                                                                                    | Date format                                                                                                    |
| Sustainable Management of Forests – Native Woodlands             | Q4  | Are you applying for the Sustainable Management of Forests Species Conservation Reducing Deer Impact Option in this application, or have it approved on a previous application?                                                                          | List of Values:  a) SMF-Deer in this application b) SMF-Deer approved in a previous application c) don't have SMF-Deer  If a) or b), this option is ineligible                                                                                                    |
| Sustainable Management of Forests – Native Woodlands             | Q5  | Will any of the following woodland types benefit from your application - ancient woodland; plantations on ancient woodlands site; designated site SSSI/SAC; lowland mixed deciduous; native pinewood; scrub; upland birch, mixed ash, oak; wet woodland? | Yes/no  If yes, display Q5a If no, display Q5b                                                                                                    |
| Sustainable Management of Forests – Native Woodlands             | Q5a | Please indicate which woodland types will benefit from your application?                                                                                                    | upland birch     upland oak     upland mixed ash     lowland mixed deciduous     native pinewood     ancient woodland site     plantations on ancient woodland site     wet woodland     scrub (blackthorn, hawthorn juniper, montane willow)     designated site SSSI/SAC |
| Sustainable<br>Management<br>of Forests –<br>Native<br>Woodlands | Q5b | Please list the other woodland types that will benefit from your application?                                                                                                    | Free text                                                                                                    |
|                                                                  |     |                                                                                                    |                                                                                                    |
| Sustainable<br>Management<br>of Forests –                        | Q1  | Do you have an approved Forest Plan or Management Plan in                                                                                                    | Yes/no If no, the option is ineligible                                                                                                    |

|                                                                             | 1  | 1                                                                                        | ı                                                                                   |
|-----------------------------------------------------------------------------|----|------------------------------------------------------------------------------------------|-------------------------------------------------------------------------------------|
| Livestock<br>Exclusion                                                      |    | support of this option?                                                                  |                                                                                     |
| Sustainable Management of Forests – Livestock Exclusion                     | Q2 | Please provide the reference number for the approved Forest Plan or Management Plan      | Mixture of alpha numeric characters                                                 |
| Sustainable<br>Management<br>of Forests –<br>Livestock<br>Exclusion         | Q3 | What is the Forest<br>Plan/Management Plan<br>approval date?                             | Date format                                                                         |
| Sustainable                                                                 | Q1 | Do you have an approved                                                                  | Yes/no                                                                              |
| Management<br>of Forests –<br>Woodland<br>Grazing                           | Q1 | Woodland Grazing Plan in support of the area proposed under this option?                 | If no, the option is ineligible                                                     |
| Sustainable<br>Management<br>of Forests –<br>Woodland<br>Grazing            | Q2 | Please provide the reference number for the approved Woodland Grazing Plan               | Mixture of alpha numeric characters                                                 |
| Sustainable                                                                 | Q1 | Do you have an approved                                                                  | Yes/no                                                                              |
| Management of Forests - Low Impact Silvicultural Systems (LISS)             | QT | Forest Plan or<br>Management Plan in<br>support of this option?                          | If no, the option is ineligible                                                     |
| Sustainable Management of Forests - Low Impact Silvicultural Systems (LISS) | Q2 | Please provide the reference number for the approved Forest Plan or Management Plan      | Mixture of alpha numeric characters                                                 |
| Sustainable Management of Forests - Low Impact Silvicultural Systems (LISS) | Q3 | What is the Forest<br>Plan/Management Plan<br>approval date?                             | Date format                                                                         |
| Sustainable Management of Forests -                                         | Q4 | Are you applying for the Sustainable Management of Forests Species Conservation Reducing | List of Values:  a) SMF-Deer in this application b) SMF-Deer approved in a previous |
| Low Impact                                                                  | 1  | l                                                                                        | 1                                                                                   |

| Silvicultural<br>Systems<br>(LISS)                                            |                                                      | Deer Impact Option in this application, or was it approved on a previous application?                          | application c) don't have SMF-Deer  If a) or b) selected then this option is ineligible |
|-------------------------------------------------------------------------------|------------------------------------------------------|----------------------------------------------------------------------------------------------------|-----------------------------------------------------------------------------------------|
| Sustainable Management of Forests - Low Impact Silvicultural Systems (LISS)   | Q5                                                   | Is the proposed area<br>under this option ranked<br>moderate or good<br>according to FC Note 40?               | Yes/no  If no, this option is ineligible                                                |
| Sustainable Management of Forests - Low Impact Silvicultural Systems (LISS)   | Q6                                                   | Does the woodland area under this option contain trees that are of seed bearing age for the species concerned? | Yes/no  If no, the option is ineligible                                                 |
|                                                                               |                                                      |                                                                                                    |                                                                                         |
| Sustainable<br>Management<br>of Forests –<br>Rural Woods                      | See the<br>SMF –<br>Livestock<br>Exclusion<br>option | This option has the same questions as the Sustainable Management of Forests – Livestock Exclusion option       |                                                                                         |
|                                                                               |                                                      |                                                                                                    |                                                                                         |
| Sustainable Management of Forests – Public Access – Woods in and around Towns | Q1                                                   | Do you have an approved WIAT Urban Woodland Management Plan in support of this option?                         | Yes/no  If no, the option is ineligible                                                 |
| Sustainable Management of Forests – Public Access – Woods in and around Towns | Q2                                                   | Please provide the reference number for the approved WIAT Urban Woodland Management Plan                       | Mixture of alpha numeric characters                                                     |
| Sustainable Management of Forests – Public Access – Woods in and around       | Q3                                                   | What is the WIAT Urban<br>Woodland Management<br>Plan approval date?                                           | Date format                                                                             |

| Towns                                                                            |     |                                                                                                    |                                         |
|----------------------------------------------------------------------------------|-----|----------------------------------------------------------------------------------------------------|-----------------------------------------|
|                                                                                  |     |                                                                                                    |                                         |
| Sustainable Management of Forests – Species Conservation – Grey Squirrel Control | Q1  | Do you have an approved Forest Plan or Management Plan in support of this option?                                                         | Yes/no If no, the option is ineligible  |
| Sustainable Management of Forests – Species Conservation – Grey Squirrel Control | Q2  | Please provide the reference number for the approved Forest Plan or Management Plan                                                       | Mixture of alpha numeric characters     |
| Sustainable Management of Forests – Species Conservation – Grey Squirrel Control | Q3  | What is the Forest<br>Plan/Management Plan<br>approval date?                                                                              | Date format                             |
| Sustainable Management of Forests – Species Conservation – Grey Squirrel Control | Q4. | Is the proposed area within one of the priority areas identified in the revised Scottish Red Squirrel strategy (to be published in 2015)? | Yes/no  If no, the option is ineligible |
| Sustainable Management of Forests – Species Conservation – Grey Squirrel Control | Q5. | Is there evidence of grey squirrels in or around the proposed area?                                                                       | Yes/no  If no, the option is ineligible |
|                                                                                  |     |                                                                                                    |                                         |
| Sustainable<br>Management<br>of Forests -<br>Species                             | Q1  | Do you have an approved Forest Plan or Management Plan in support of this option?                                                         | Yes/no If no, the option is ineligible  |

|                                                                                                    | 1   | T                                                                                                    |                                        |
|----------------------------------------------------------------------------------------------------|-----|----------------------------------------------------------------------------------------------------|----------------------------------------|
| Conservation  — Predator Control for Capercaillie and Black Grouse                                            |     |                                                                                                    |                                        |
| Sustainable Management of Forests - Species Conservation - Predator Control for Capercaillie and Black Grouse | Q2  | Please provide the reference number for the approved Forest Plan or Management Plan                                              | Mixture of alpha numeric characters    |
| Sustainable Management of Forests - Species Conservation - Predator Control for Capercaillie and Black Grouse | Q3  | What is the Forest<br>Plan/Management Plan<br>approval date?                                                                     | Date format                            |
| Sustainable Management of Forests - Species Conservation – Predator Control for Capercaillie and Black Grouse | Q4. | Is the proposed area within core Capercaillie or Black Grouse Areas or areas that reflect current distribution?                  | Yes/no If no, the option is ineligible |
| Sustainable Management of Forests - Species Conservation - Predator Control for Capercaillie and Black        | Q5. | Does the proposed area contain active leks, or else does it adjoin a site with active leks where control would be complementary? | Yes/no If no, the option is ineligible |

| Grouse                                                                                                    |     |                                                                                                    |                                         |
|----------------------------------------------------------------------------------------------------|-----|----------------------------------------------------------------------------------------------------|-----------------------------------------|
| Sustainable Management of Forests - Species Conservation - Predator Control for Capercaillie and Black Grouse | Q6. | Have you applied for the Black Grouse option on agricultural land under your control on a separate application? | Yes/no If yes, display Q6a              |
| Sustainable Management of Forests - Species Conservation - Predator Control for Capercaillie and Black Grouse | Q6a | Please provide the reference number of your separate application?                                               | Mixture of alpha numeric characters     |
| Overtein able                                                                                                 | 04  | Daniel have an arranged                                                                                         | Marke                                   |
| Sustainable Management of Forests – Reducing Deer Impact                                                      | Q1  | Do you have an approved Forest Plan or Management Plan in support of this option?                               | Yes/no  If no, the option is ineligible |
| Sustainable Management of Forests – Reducing Deer Impact                                                      | Q2  | Please provide the reference number for the approved Forest Plan or Management Plan                             | Mixture of alpha numeric characters     |
| Sustainable Management of Forests – Reducing Deer Impact                                                      | Q3  | What is the Forest<br>Plan/Management Plan<br>approval date?                                                    | Date format                             |
| Sustainable Management of Forests – Reducing Deer Impact                                                      | Q4  | Do you have an approved Deer Management Plan approved in or after 2015 in support of this option?               | Yes/no If yes, display Q4a              |
| Sustainable<br>Management<br>of Forests –                                                                     | Q4a | Please provide the reference number for the approved Deer Management Plan                                       | Mixture of alpha numeric characters     |

| Doducina                                                             | T  |                                                                                                    | <u> </u>                                                                                                    |
|----------------------------------------------------------------------|----|----------------------------------------------------------------------------------------------------|----------------------------------------------------------------------------------------------------|
| Reducing                                                             |    |                                                                                                    |                                                                                                    |
| Deer Impact                                                          |    |                                                                                                    |                                                                                                    |
| Sustainable<br>Management<br>of Forests –<br>Reducing<br>Deer Impact | Q5 | Are you applying for or have you approval for the Sustainable Management of Forests (SMF) - Native Woodlands Option or the Sustainable Management of Forests (SMF) - Low Impact Silvicultural Systems (LISS) Option, on the same area of land as this option. | One or more can be selected from the following list:-  a) SMF - Native Woodlands Option b) SMF - LISS Option c) neither Option  If answered a) or b), this option is ineligible                                                                                                    |
|                                                                      |    |                                                                                                    |                                                                                                    |
| Agroforestry –                                                       | Q1 | Is the proposed area in                                                                                                    | Yes/no                                                                                                    |
| 400 trees/ha<br>(Not open until<br>2016)                             |    | Permanent Grassland Pasture?                                                                                                    | If no, the option is ineligible                                                                                                    |
| Agroforestry –                                                       | Q2 | Are you only going to                                                                                                    | Yes/no                                                                                                    |
| 400 trees/ha<br>(Not open until<br>2016)                             |    | graze sheep on the proposed area?                                                                                                    | If no, the option is ineligible                                                                                                    |
| Agroforestry –                                                       | Q1 | Is the proposed area in                                                                                                    | Yes/no                                                                                                    |
| 200 trees/ha<br>(Not open until<br>2016)                             |    | Permanent Grassland Pasture?                                                                                                    | If no, the option is ineligible                                                                                                    |
| Agroforestry –                                                       | Q2 | Are you only going to                                                                                                    | Yes/no                                                                                                    |
| 200 trees/ha                                                         |    | graze sheep on the                                                                                                    | Mary the entire is inclinible                                                                                                    |
| (Not open until 2016)                                                |    | proposed area?                                                                                                    | If no, the option is ineligible                                                                                                    |
|                                                                      |    |                                                                                                    |                                                                                                    |
| Tree Health                                                          | Q1 | Has the proposed area been affected by any of                                                                                                    | Multiple selection of the items below (one or more can be selected)                                                                                                    |
|                                                                      |    | the following?                                                                                                    | ,                                                                                                    |
|                                                                      |    |                                                                                                    | a) chalara fraxinea                                                                                                    |
|                                                                      |    |                                                                                                    | b) phytophothora ramorum c) endemic pest which is not on the UK                                                                                                    |
|                                                                      |    |                                                                                                    | Plant Health Register                                                                                                    |
|                                                                      |    |                                                                                                    | , and the second second |
| <b>T</b> 11 11                                                       | 00 |                                                                                                    | If answered c), this option is ineligible                                                                                                    |
| Tree Health                                                          | Q2 | Is the proposed area within any of the                                                                                                    | Drop down menu providing two available answers:                                                                                                    |
|                                                                      |    | following?                                                                                                    | available answers.                                                                                                    |
|                                                                      |    | -                                                                                                    | a) a recognised area requiring control                                                                                                    |
|                                                                      |    |                                                                                                    | b) an area with a Statutory Plant Health Notice served on it?                                                                                                    |
|                                                                      |    |                                                                                                    | c) the management zone                                                                                                    |
|                                                                      |    |                                                                                                    | d) neither a, b or c                                                                                                    |
|                                                                      |    |                                                                                                    | If answered d), this option is ineligible                                                                                                    |
| Tree Health                                                          | Q3 | Are you, or have you a                                                                                                    | Yes/no                                                                                                    |
|                                                                      |    | FCS Approved Agent that                                                                                                    |                                                                                                    |
|                                                                      |    | will carry out the work                                                                                                    |                                                                                                    |

|                                                      |    | under this option?                                                                                             |                                          |
|------------------------------------------------------|----|----------------------------------------------------------------------------------------------------|------------------------------------------|
|                                                      |    |                                                                                                    |                                          |
| Forest<br>Infrastructure<br>(Not open until<br>2016) | Q1 | Do you have an approved Forest Plan or Management Plan in support of this option?                              | Yes/no If no, the option is ineligible   |
| Forest<br>Infrastructure<br>(Not open until<br>2016  | Q2 | Please provide the reference number for the approved Forest Plan or Management Plan                            | Mixture of alpha numeric characters      |
| Forest<br>Infrastructure<br>(Not open until<br>2016  | Q3 | What is the Forest Plan/Management Plan approval date?                                                         | Date format                              |
| Forest<br>Infrastructure<br>(Not open until<br>2016  | Q4 | Have you received funding, or in the process of applying for funding, from the Scottish Timber Transport Fund? | Yes/no If Yes, this option is ineligible |
|                                                      |    |                                                                                                    |                                          |
| Harvesting & Processing (Not open until 2016)        | Q1 | Have you completed the Business Case template for this option as detailed in the guidance?                     | Yes/no If no, this option is ineligible  |
|                                                      |    |                                                                                                    |                                          |
| Forestry Co-<br>operation                            | Q1 | Have you completed a Project Outline template?                                                                 | Yes/no If no, this option is ineligible  |

## Appendix 4 – Some hints and tips on system usability

- 1. How to remove a row of standard cost capital items if only one row is entered If you want to remove a row of standard cost capital you can use the "delete" function to remove the whole row. However, if there is only one row of standard cost capital this function is not enabled you can:
  - click the 'Add a new Row' button a new blank row will appear,
  - the delete function will be available on both rows and you can remove the row which you want to delete.

## Alternatively

- remove the entries from the 'quantity' and 'map letter' boxes
- set the entry in the Standard Cost Items box to 'Select Item'
- set the entry in the 'Year Claimed' to select year.
- 2. Display of Validation Error Messages Where errors exist, messages are displayed in a pink banner at the top of the screen that the error exists on, as well as displaying on the Validation Errors screen.

Sometimes when you correct the information which caused the error, the error message remains on the pink banner until you select 'save and continue' or access the summary screen.

- 3. Uploading Supporting Documents If you press 'upload new document' on the supporting documents screen and then complete all the detail requested on the 'Supporting documents' pop-up box, the 'Upload new document' button at the bottom of the pop-up should be enabled. However, if it isn't, just click on it twice and the document will upload.
- **4. Submission Success screen supporting documents link –** Once you have submitted your application you will be presented with the submission success screen which may inform you that outstanding documents can be uploaded via the Supporting Documents screen.

This function is not currently available and any supporting documents you have not uploaded as part of your application must be sent to your local office by email or alternatively be posted or hand delivered.

5. Web based navigation – As this is a web based application which includes validations within its internal navigation, it is important to remember that you should not use browser navigation as you may lose information that you have entered on the application.

What we mean by browser navigation is the back and forward keys, save icon, etc.

6. Communications Log – Every time you press the Schedule of Works (SoW) button on the application summary screen a new SoW will be created and stored in your communications log showing the date and time it was created. In addition, you will receive an email to tell you that. If you want to view a previously created SoW you can access it through your communications log.

7. How to add a land parcel that is not contained in the list on the 'Allocate options to land' screen – If the 'Select Land' drop-down does not contain the Land Parcel that the proposed work is to be carried out in, the 'Add New Land' link should be selected. Please enter an OS grid reference in the box indicated for this. The OS grid ref should be in the format XX/123/456. You must ignore the Land Parcel ID box as validation will not let you submit if you add a land parcel.